<u>े मुंबई विद्यापीठ</u> दूर व मुक्त अध्ययन संस्था furt, TCIg (T),.

Website : mu.ac.in/distance-open-learning be-mail : director@idol.mu.ac.in Tel. No. - 022 2652 7082

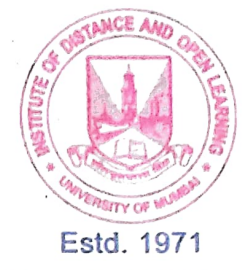

Ciniversity of filumbai INSTITUTE OF DISTANCE AND OPEN LEARNING Dr. Shankar Dayal Sharma Bhavan, Vidyanagari, Santacruz (East),<br>Mumbai - 400 098.

"TTu TETat a 020-2029 Colden Jubilee Year 2020-2021

First Half Summer Session 2021 (Only Repeater Students)

# PROGRAMME OF THE FIRST YEAR M.C.A. (Sem.-I) CBCS (THREE YEAR POST GRADUATE COURSE) ONLINE EXAMINATION

(As per the circular issued by the University of Mumbai vide Circular No. Exam./DBOEE/ICC/2020-21-26 dated 24<sup>th</sup> March, 2021 regarding conduction of MCQs type online examinations for the courses offered by IDOL, University of Mumbai.)

The duration for online examination shall be TWO HOUR for 80 Marks (40 Marks for MCQ one hour & 40 Marks for Descriptive type exam with one hour)

As per the decision of Statutory Bodies (BOEE, AC and MC), University of Mumbai has adopted the format of online Multiple-Choice Questions (MCQ) and theory exam for external evaluation of Fresh students and their backlog/ repeater examinations.

MCQ, with due versatility, validity and reliability, are the effective and efficiency way to assess learning<br>outcomes.

outcomes.<br>The students must ensure that they make themselves properly aware of the syllabus, paper pattern, time table<br>Smartphones schedule prescribed by the IDOL and should make requisite arrangements (examination.<br>/Laptop/Tab/Desktop/any other gadget, Internet Connectivity) to appear for the online examination. by the IDOL and should make requisite arrangements (Smartphones

The online examination shall be conducted on Desktop, Laptop, Palmtop, Mobile, Smart or Android mobile phones. Since this is an online examination, there will not be any revaluation.

Students should refer to and follow instructions given by IDOL and University. Do not believe in message spread on any social media platform.

spread on any social media platform.<br>Students should not resort to use of unfair means while attempting the examination. University/IDOL will initiate action for use of unfair means as per University rules.

#### **Instructions:-**

1) Online Examination will be conducted on University of Mumbai, Learning Management Platform- Moodle.

2) All students are hereby informed that they have to ONLY ONE HOUR SLOT will be given to appear for the online examinations in their respective subject.

3) For theory exam (subjective questions) timing is 01 p.m. to 02 p.m. 10 Minutes extra will be given for only scan and upload the answersheet.

First Half Summer Session 2021 Only Repeater Students

# PROGRAMME OF THE FIRST YEAR M.C.A. (Sem.-I) CBCS

# THREE YEAR POST GRADUATE COURSE) ONLINE EXAMINATION

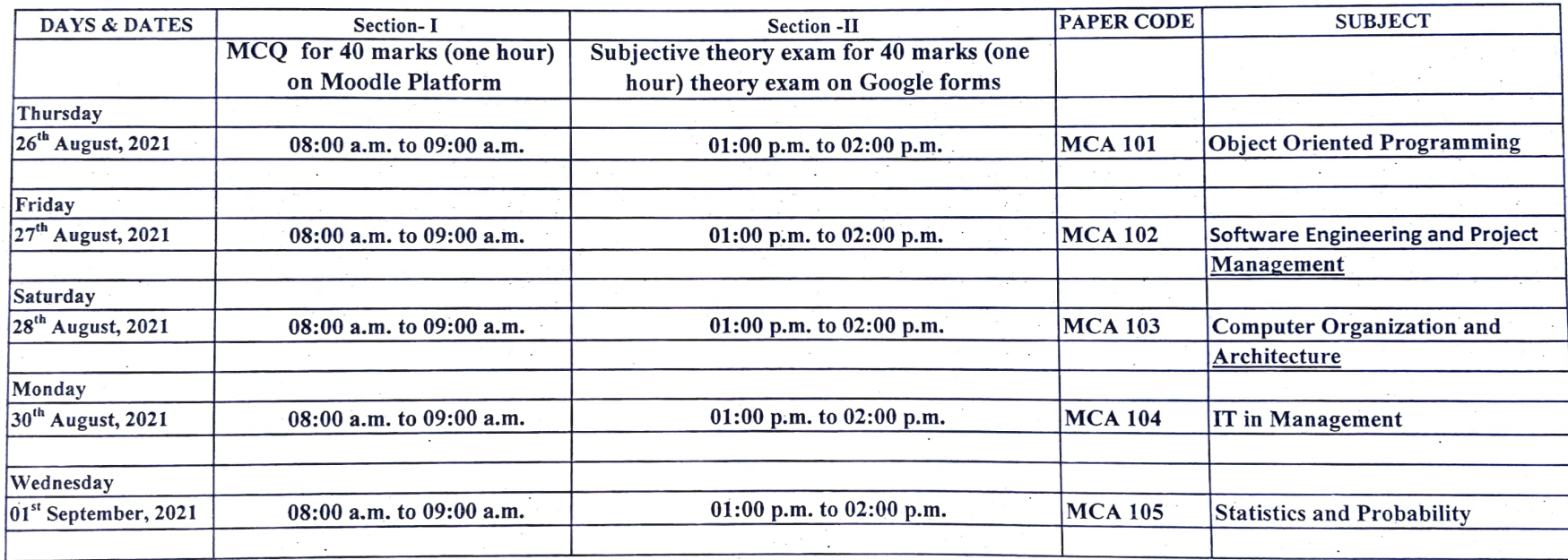

# (M.C.Q.) Exam

#### Instructions :- for Moodle Platform

- 1) Online Examination slots have been given from 08.00 a.m. to 09.00 a.m.
- 2) All students are hereby informed that they have to ONLY ONE HOUR SLOT will be given to appear for the online examinations in their respective subject.

### Instructions :- for Google forms Theory Exam

1) Theory Examination time is from 01.00 p.m. to 02.00 p.m.

2) Students should attempt the exam in the given time limit only

3) For every Theory Question students need to write the answers on full scape paper or book,

- click pictures of the answers written, scan, make a pdf file of each answer and then upload it in the quiz section for the respective question. Students can use any app for scanning and making the pdf file.
- 4) Only a pdf file will be supported to upload your answers. Remember that there would be no other option of online

typing of answers or answers typed in any other softcopy format and uploaded will be marked as zero. Only handwritten answers will be considered.

5) There will be only one chance to upload and submit the answer for the question given. So make sure you upload the correct pdf file.

6) For theory exam 10 Minutes extra will be given for only scan and upload the answersheet.

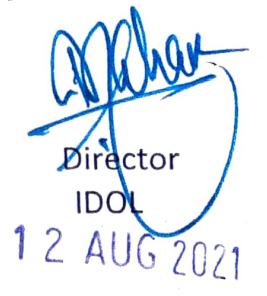